## Programmes de calcul

Un programme de calcul est une successions d'opérations que l'on doit effectuer sur un nombre choisi au départ.

## Exemple :

- > Choisir un nombre ;
- > Ajouter 3 ;
- > Calculer le double ;
- > Soustraire 6 ;
- > Donner le résultat.

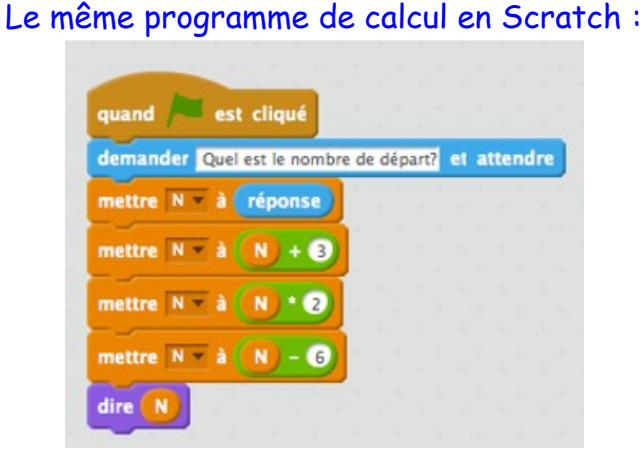

## I – Obtenir un résultat

« *Que fait ce programme si on choisit le nombre 5 ?* » Pour répondre à ce genre de question, il suffit de suivre les instructions du programme :

- $\rightarrow$  Choisir un nombre  $\rightarrow$  5
- $\rightarrow$  Ajouter 3  $\rightarrow$  5 + 3 = 8
- $\geq$  Calculer le double  $\rightarrow$  8 x 2 = 16
- $\rightarrow$  Soustraire 6  $\rightarrow$  16 6 = 10
- > Donner le résultat → Quand on choisit 5 comme nombre de départ, le programme donne 10.

## II – Obtenir la « formule » du programme

Tout les programmes de calcul peuvent se traduire par une expression algébrique où le nombre de départ est une lettre (généralement *x*).

Dans notre exemple :

- $\rightarrow$  Choisir un nombre  $\rightarrow x$
- $\rightarrow$  Ajouter 3  $\rightarrow$  *x* + 3
- $\rightarrow$  Calculer le double  $\rightarrow$   $(x + 3) \times 2$  (ne pas oublier les parenthèses!)
- $\rightarrow$  Soustraire 6  $\rightarrow ((x + 3) \times 2) 6$  (parenthèses vertes inutiles ici)
- > Donner le résultat → L'expression algébrique du programme de calcul

est  $(x + 3) \times 2 - 6$ 

On peut utiliser cette expression algébrique pour calculer d'autres résultats, il suffit de remplacer *x* par le nombre de départ que vous voulez.

III – Développer et réduire une expression algébrique

Il est souvent utile de développer et réduire une expression algébrique. Formule pour développer (éliminer les parenthèses) :

Soient *k*, *a* et *b* trois nombres.

 $k \times (a + b) = k \times a + k \times b$  et  $k \times (a - b) = k \times a - k \times b$ 

Pour notre exemple :

 $(x + 3) \times 2 - 6 = x \times 2 + 3 \times 2 - 6$  $= x \times 2 + 6 - 6$  (on peut ici réduire +6 et -6 qui font 0) = 2 × *x* qu'on écrit 2 *x*

La formule de notre programme de calcul est 2 *x*, c'est à dire que ce programme calcule toujours le double du nombre de départ.

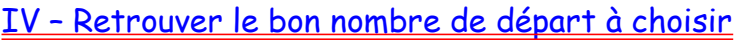

> Choisir un nombre > le multiplier par 8 > ajouter 3 *Avec le programme de calcul ci-contre, quel nombre fautil choisir pour obtenir 18 ?*

Sur des programmes simples, il est possible de « faire le programme à l'envers ». Voici une méthode qui marche sur tous les programmes :

1°) Retrouver la formule :

 $\geq$  Choisir un nombre  $\rightarrow x$ 

 $\triangleright$  le multiplier par 6  $\rightarrow x * 6$  qu'on écrit 6 *x* 

 $\rightarrow$  ajouter 3  $\rightarrow$  6 x + 3 c'est notre expression algébrique.

2°) Résoudre l'équation : on veut que le programme donne 18.

 $6x + 3 = 18$  $6x = 15$  $x = 15 / 6 = 2.5$ 

Il faut choisir 2,5 comme nombre de départ pour obtenir 18.